## **Scouts Victoria**

Extranet February 2023

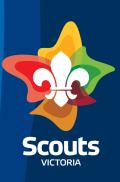

# Automation of A2 and A3 process

- Used for all changes of roles,
   Classifications or positions of Adult supporters
- Used for move to Fellowship
- Used for retirement
- <u>leaderroles@scoutsvictoria.com.au</u> email used for all State, Region Commissioners appointments and secondary roles

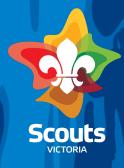

## Step 1: Open member record

On right hand side of page select Change Adult Membership

 Registration Date:
 27th Apr 2022

 Police Clearance Date:
 26th Apr 2022

 WWC Card No:
 1586342A - 01 ☑

 WWC Expiry Date:
 14th Feb 2024

Current Role: TRAINEE ASSISTANT VENTURER LEADER Check Prerequisite

Approval Date: 26 Apr 2022

W1 Clearance Status:

Reviewed Date: Next Review Date:

 Class Date:
 27 Apr 2022

 Years Of Service:
 5 years 218 days

[View Review History] Prerequisites for other roles [Review Leader]

[Change Adult Membership]

#### Choose select or retire

Please select the type of application you would like to request:

Change

Retire

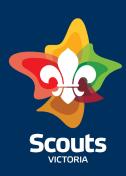

#### Select role or position to change or retire

# Classifications/Roles Held Please select an appointment you would like to Change: Classification/Role JOEY SCOUT LEADER

Select to change formation or select same as current

| Formation: |  | ame as current |  |
|------------|--|----------------|--|
|            |  |                |  |

Select new role (or in case of an Adult supporter write position) or same as current

| Classification/Role/Position: | Same as |
|-------------------------------|---------|
|                               | Current |

Insert comments then select submit

| Additional Comments   |    |                 |        |  |
|-----------------------|----|-----------------|--------|--|
|                       |    |                 |        |  |
| 0/400 character limit |    |                 |        |  |
|                       | Ba | ck Submit Appli | cation |  |

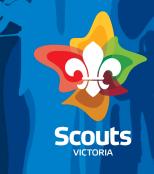

## Step 2: Email is sent to Member

**Subject**: Change of role/position or Group Application Received <u>-{member name}</u>

Dear Preferred Name

{initiator name} {role and formation} has submitted an application to move you to

{role/position} in {new Group or existing group}

Application Link

Please check all details. If you agree, please select submit and this will be sent for approval.

If you do not agree, please select reject and add reasons for rejecting, then select submit.

Note: A role change may require further training as discussed with your Team Leader

#### Copied to LIC incoming and outgoing if applicable and next up LIC

**Subject**: Retirement of Membership Received <u>-{member name}</u>

Content:

Dear Preferred name

{initiator name} {role and formation} has submitted a form for retiring your Membership (Role to be retired and Formation)

Application link

Please check all details. If you agree, please select submit and this will be sent for approval.

If you do not agree, please select reject and add reasons for rejecting.

Thank you for your service and support to Scouts Victoria. Your contribution has been truly appreciated.

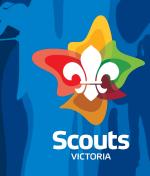

## Step 3: Member selects link in email

| Member Comments: |                     |
|------------------|---------------------|
|                  |                     |
|                  | 0/400 character lim |

Member adds comments and either accepts or rejects change or retirement

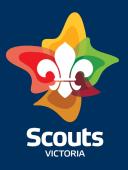

# Step 4: If accepted change or retirement: email to LIC (incoming and outgoing) and next up LIC

**Subject**: Change of role/position or Group Application Received <u>—{member name}</u>

A change notification has been received to move {member Name} to {role or Position} at {group/ District}

Note: a role change may require further training

#### Action required by you as Leader in Charge of Incoming District/Region:

Log into extranet workflow

Please select agree and this will be sent to membership list for processing.

If you do not agree before rejecting contact LIC to discuss reasons. In some cases, you may speak directly to applicant. Note dates and summary of conversation.

Then select reject and add reasons for rejecting

#### Action required by you as Leader in Charge of outgoing Formation and Incoming Formation:

This is a notification, there is no action on your part, however, if you would like to reject or comment on this change, please contact member services immediately.

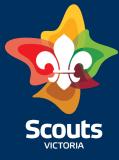

If no response after 14 days, MST moves to next stage

# Step 5: Next-up team Leader approves change or retirement

Go to workflow: Adult membership change applications

Open and then select approve or reject

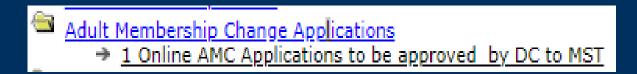

Open up workflow select approve reject button right hand side

[Approve/Reject]

Add comments and then approve or reject

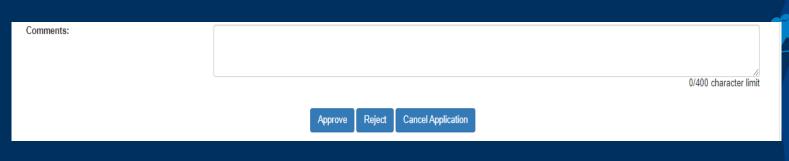

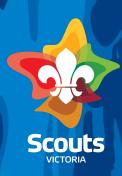

## Step 6: MST

- MST checks
- Auto-populates the Adult membership list which is approved by Craig Whan ACC People and Culture each Sunday

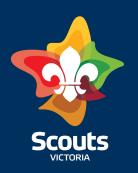

# Step 4: If rejected change or retirement : email to LIC (incoming and outgoing) and next up LIC

**Subject**: Rejected Change of role/position or Group Application <u>-{member name}</u>

This change has been rejected by member to move {member Name} to {role or Position} at {group/ District}

Comments from member

Actions required by you: follow up with LIC and applicant as you see necessary.

If the decision is to continue with this A2, contact <u>peopleandculture@scoutsvictoria.com.au</u> to discuss the way forward.

**Subject**: Rejected retirement of role/position or Group Application –{member name}

This retirement has been rejected by member.

Comments from member

Actions required by you: follow up with LIC and applicant as you see necessary.

If the decision is to continue with this A2, contact <u>peopleandculture@scoutsvictoria.com.au</u> to discuss the way forward.

Step 5: If member rejects, following instructions in email

# Hosting is now available for all sections

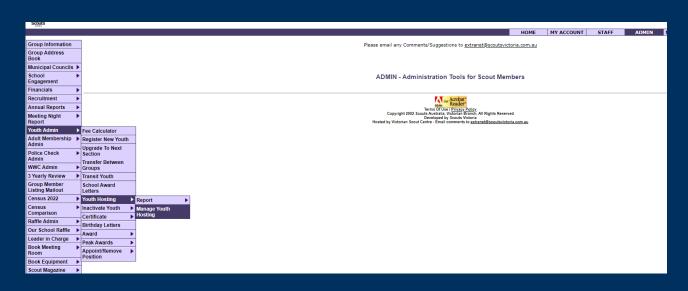

Extranet/Admin/Youth Admin/Youth Hosting/Manage Youth Hosting

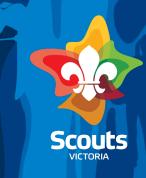

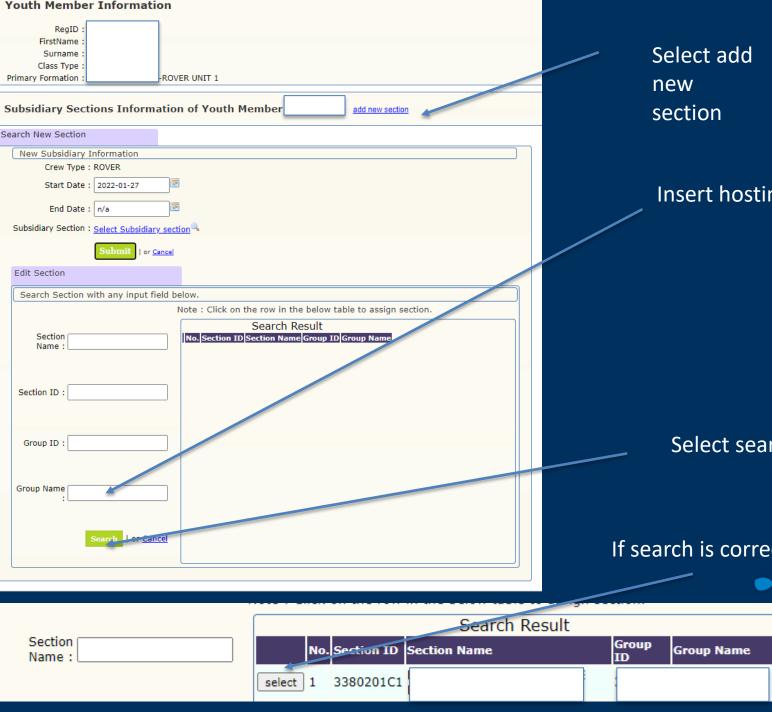

**Insert hosting Group Name** 

Select search

If search is correct select

## **Editing Hall Hire**

- 1.Go to Extranet/admin/home group page
- 2. Scroll down to Group Asset- properties
- 3. Select property

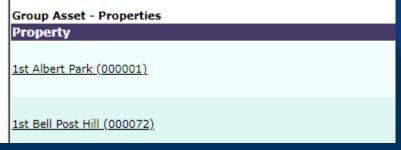

Property page will open

4. Select edit hall hire

Hall Hire: Yes [Edit Hall Hire]

5.Select Yes/No

6.Select update

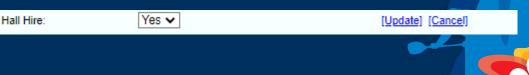

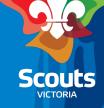

#### You have Workflow Tasks

- Accounts To Be Paid
- Enquiries To Join Scouts To Be Followed Up
- Group Admin Information
- Online Membership Application(s) to Be Processed
- Police Clearance Admin
- School Engagement
- Training
- WHS/Child Safe Scouting expired/expiring within 6 weeks
- WHS/Child Safe Scouting not completed
- Youths With Relevant Court Orders

Workflows will only show if there are matters outstanding

There ARE NO SURPRISES!

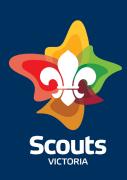

|                      |                                           |     |      |                 |                       |                         | <u> </u>                   | <u> </u>                    |
|----------------------|-------------------------------------------|-----|------|-----------------|-----------------------|-------------------------|----------------------------|-----------------------------|
|                      |                                           |     | НОМЕ | HOME MY ACCOUNT | HOME MY ACCOUNT STAFF | HOME MY ACCOUNT STAFF A | HOME MY ACCOUNT STAFF ADMI | HOME MY ACCOUNT STAFF ADMIN |
| Group Information    | Group Information                         |     |      |                 |                       |                         |                            |                             |
| Group Address        | Search or Select Group Name(s) to display | A . | il   | il              | 1                     | 1                       | 1                          | 1                           |
| BOOK                 |                                           |     |      |                 | '                     | '                       | '                          | '                           |
| Municipal Councils 🕨 | Group Name:                               |     |      |                 |                       |                         |                            |                             |
| School               | Group Code:                               |     |      |                 |                       |                         |                            |                             |
| Engagement           | Search by postcode: Search                |     |      |                 |                       |                         |                            |                             |
| Filialiciais         | Search by postcode.                       |     |      |                 |                       |                         |                            |                             |
| Recruitment          | ☐ Included surrounding postcode           |     |      |                 |                       |                         |                            |                             |
| Annual Reports 🕨     | 1ST ALEXANDRA V                           |     |      |                 |                       |                         |                            |                             |
| Meeting Night        | 10TH CAULFIELD                            |     |      |                 |                       |                         |                            |                             |
| Report               | 10TH FOOTSCRAY                            |     |      |                 |                       |                         |                            |                             |
| Youth Admin          | 10TH IVANHOE<br>10TH MALVERN              |     |      |                 |                       |                         |                            |                             |
| Adult Membership 🕨   | 12TH CAULFIELD                            |     |      |                 |                       |                         |                            |                             |
| Admin                | 13TH MALVERN                              |     |      |                 |                       |                         |                            |                             |
| Police Check         | 15TH BRIGHTON                             |     |      |                 |                       |                         |                            |                             |
| Admin                | 15TH ESSENDON SEA SCOUTS                  |     |      |                 |                       |                         |                            |                             |
| WWC Admin            | 16TH BALLARAT<br>17TH ESSENDON            |     |      |                 |                       |                         |                            |                             |
| 3 Yearly Review ▶    | 19TH CAMBERWELL                           |     |      |                 |                       |                         |                            |                             |
| Group Member         | 1ST ALEXANDRA                             |     |      |                 |                       |                         |                            |                             |
| Listing Mailout      | 1ST ALFREDTON                             |     |      |                 |                       |                         |                            |                             |
| Census 2021          | 1ST ALPHINGTON<br>1ST ALTONA              |     |      |                 |                       |                         |                            |                             |
| Census               | 1ST ALTONA<br>1ST ANAKIE                  |     |      |                 |                       |                         |                            |                             |
| Comparison           | 1ST ANZA                                  |     |      |                 |                       |                         |                            |                             |
| Raffle Admin         | 1ST ASHBURTON                             |     |      |                 |                       |                         |                            |                             |
| Our School Raffle >  | 1ST AVOCA                                 |     |      |                 |                       |                         |                            |                             |
| Leader in Charge     | 1ST BALLAM PARK                           |     |      |                 |                       |                         |                            |                             |
| Book Meeting         |                                           |     |      |                 |                       |                         |                            |                             |
| book meeting         |                                           |     |      |                 |                       |                         |                            |                             |

#### Once you are on Group Page;

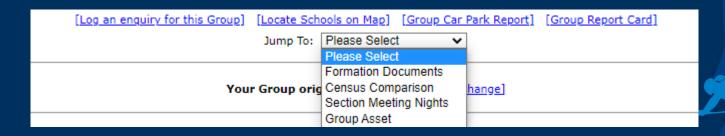

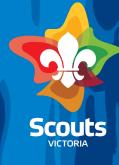

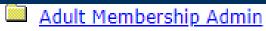

Admin- inform of any photos missing

Adult Membership Review

Review is for Region and District personnel

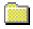

Census 2021

Stay tuned for 2022 31<sup>st</sup> March Webinar TBC

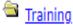

- → 1 Trainee Leader(s) with Insufficient Training for their CAL (Within 11 months of their appointment)
- → 1 Provisional Leader(s) with Insufficient Training for their roles (Within 11 months of their appointment)
- → 1 Provisional Assistant Leader(s) with Insufficient Training for their roles (Within 11 months of their appointment)
- 3 Provisional Leader(s) with Insufficient Training for their roles (More than 15 months since their appointment)

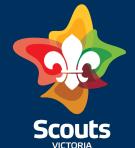

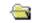

#### Child Safe Scouting

→ 2 Adult Member(s) with Valid WWC but have not completed the Child Safe Scouting eLearning module

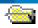

WHS/Child Safe Scouting expired/expiring within 6 weeks

- → 0 Child Safe Scouting expired/expiring within 6 weeks
- → 0 WHS expired/expiring within 6 weeks

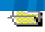

#### WWC Admin

→ 1 Adult Member(s) with no WWC

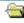

#### Police Clearance Admin

- → 0 Adult Members Police Clearance expiring within 6-3 weeks (older than 5 years)
- → 0 Adult Members Police Clearance expiring within 3-1 weeks (older than 5 years)
- → 0 Adult Members Police Clearance expiring within 1 week (older than 5 years)
- → 0 Adult Members Police Clearance expired (older than 5 years)
- → 0 Adult Members Police Clearance (GAP workflow)

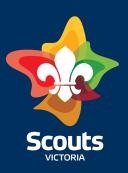

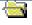

#### Contact Details To Be Updated

- No email address or incorrect email address
- Incorrect postal address
- No email for primary contact

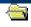

#### School Engagement

- → 6 Youth members without an assigned school
- → 0 Youth members without a year level

Membership/search/edit member
Type in name/search
Click on name
Edit Member
Alter email, school etc

|                       | 1 Search Members                               |
|-----------------------|------------------------------------------------|
| Search/Edit<br>Member |                                                |
| New Member            | 1. Search By                                   |
|                       | Registration ID:                               |
| Statistical Reports > |                                                |
| Personnel Listings >  | Surname: <u>○ Exactly</u> • Like ○ Sounds Like |
| Adult Support  Admin  |                                                |
| Admin                 | First Name: ○ Exactly ● Like ○ Sounds Like     |
|                       |                                                |
|                       | Prefered Name: ○ Exactly ● Like ○ Sounds Like  |
|                       | DEXACTLY STIKE SOUNDS LIKE                     |
|                       | - "                                            |
|                       | Email Address:                                 |
|                       | Age Range (eg. 8 or 8-10 for age               |
|                       | range or 8,10 for age 8 and 10)                |
|                       | Select All Classification                      |
|                       | Classification : Active                        |
|                       | = 10dd1                                        |
|                       | ☑ Leader<br>☑ Other                            |
|                       |                                                |
|                       | 2. Sort by                                     |
|                       | Sort By: Registration ID ▼                     |
|                       |                                                |
|                       | Search                                         |
|                       |                                                |
|                       |                                                |

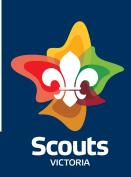

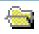

Enquiries To Join Scouts To Be Followed Up

GL is sent an email

These enquiries once followed up can be finalised by

- Clicking on finalise enquiry in email you receive
- Going to workflow and selecting ref number and then selecting follow up this member

\* Please record details of enquiry as details will disappear once you have finalised

Below is an enquiry to join your Group, received today on the Scouts Victoria website.

Please contact the enquirer ASAP as to how they can join your Group.

If you cannot respond within 48 hours, please ask your Section Leaders or Group

Committee to assist you.

Once you have responded, please finalise the enquiry via this link: <u>Finalise</u> <u>enquiry</u> (note, you no longer need to login to Extranet to finalise the enquiry

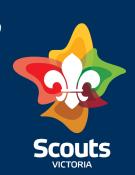

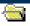

Youths With Relevant Court Orders

→ 4 Youths Requiring Certified Copies of Court Orders

Court orders if not added in the application system or if there is an error - send to privacy.@scoutsvictoria.com.au

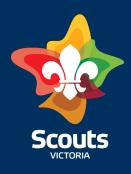

Add/edit Group fee

| Youth Group Fee for 2022 (Last Modified on 26 May 2021) |                    |        |        |        |        |  |  |
|---------------------------------------------------------|--------------------|--------|--------|--------|--------|--|--|
| Annual Payment                                          | JOEY               | СИВ    | SCOUT  | VENT   | ROVER  |  |  |
| Annual                                                  | \$ 0               | \$ 340 | \$ 340 | \$ 340 | \$ 340 |  |  |
| 4 Term School Payment                                   |                    |        |        |        |        |  |  |
| 1st term                                                | \$ 85              | \$ 85  | \$ 85  | \$ 85  | \$ 85  |  |  |
| 2nd term                                                | \$ 85              | \$ 85  | \$ 85  | \$ 85  | \$ 85  |  |  |
| 3rd term                                                | \$ 85              | \$ 85  | \$ 85  | \$ 85  | \$ 85  |  |  |
| 4th term                                                | \$ 85              | \$ 85  | \$ 85  | \$ 85  | \$ 85  |  |  |
| Weekly Payment                                          |                    |        |        |        |        |  |  |
| Weekly                                                  | \$ 0               | \$ 0   | \$ 0   | \$ 0   | \$ 0   |  |  |
|                                                         | [ADD/FDIT GROUP FE | F]     |        |        |        |  |  |

Edit Banking Details

| Group Direct Banking |                                        |         |             |            |            |        |  |  |
|----------------------|----------------------------------------|---------|-------------|------------|------------|--------|--|--|
| Bank Name            | Account Name                           | BSB No. | Account No. | Ed         | it         | Remove |  |  |
| BENDIGO BANK (Main)  | Scout Association - 1                  |         |             | <u>[EC</u> | OIT] [REMO | OVE]   |  |  |
|                      | [ADD GROUP DIRECT BANKING INFORMATION] |         |             |            |            |        |  |  |
|                      |                                        |         |             |            |            |        |  |  |

See census comparison

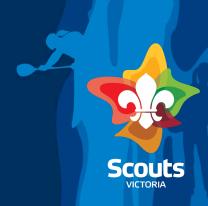

Add/edit Section Nights, this feeds to the website enquiries page

| Section Meeting Nights Add |         |                               |                         |          |               |
|----------------------------|---------|-------------------------------|-------------------------|----------|---------------|
| Property                   | Section |                               | Meeting Day(s) and Time | Comments | Action        |
|                            |         | CUB SCOUT UNIT 1 (3360601P1)  | Tue(18:00-19:30)        |          | <u>Delete</u> |
|                            |         | SCOUT UNIT 1 (3360601T1)      | Wed(18:30-20:30)        |          | <u>Delete</u> |
|                            |         | VENTURER UNIT 1 (3360601U1)   | Mon(19:00-21:00)        |          | <u>Delete</u> |
|                            |         | JOEY SCOUT UNIT 1 (3360601M1) | Tue(16:45-17:45)        |          | <u>Delete</u> |
|                            |         |                               |                         |          |               |

Add/edit Group Assets and trailers

| Group As  | sets - Trailers | Add Trailer Show Unused Trailer(s) |                |    |                   |        |             |
|-----------|-----------------|------------------------------------|----------------|----|-------------------|--------|-------------|
| Trailer I | D               | Trailer Description                | Registration N | lo | Trailer Value(\$) | Status | Action      |
|           |                 | 8 x 5 Box Trailer                  |                |    | 1675              | In Use | View / Edit |
|           |                 | 6 x 4 Carpenters Trailer           |                |    | 1155              | In Use | View / Edit |
|           |                 | Canoe Trailer                      |                |    | 3000              | In Use | View / Edit |
|           |                 |                                    |                |    |                   |        |             |

View insurance history

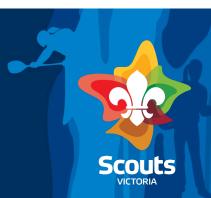

#### Reports

- Group Statistic Report
- Group Gender and Age Report
- Group Training History
- Group Financial report
- Group Invoicing

Report Photo Permission Report

- Create Group Brochure
- Group Youth School Report
- Member COVID Vaccination Status CSV (THIS LIST IS PRIVATE AND CONFIDENTIAL AND NOT TO BE SHARED OR EMAILED TO ANYONE)
- View reports
- You can also get reports from

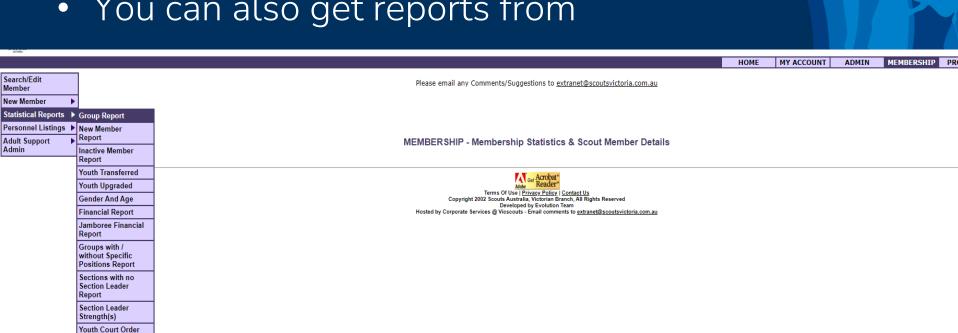

## And more reports

| 10.000                  |          |                            |                                                                                                    |
|-------------------------|----------|----------------------------|----------------------------------------------------------------------------------------------------|
|                         |          |                            | HOME MY ACCOUNT ADMIN                                                                                                    |
| Group Information       |          |                            | Please email any Comments/Suggestions to <a href="mailto:extranet@scoutsvictoria.com.au">extranet@scoutsvictoria.com.au</a>                            |
| Group Address<br>Book   |          |                            |                                                                                                    |
| School<br>Engagement    | •        |                            |                                                                                                    |
| Financials              | ١        |                            | ADMIN - Administration Tools for Scout Members                                                                                                    |
| Recruitment             | ×        |                            |                                                                                                    |
| Annual Reports          | <b>)</b> | Group Listing By Awards    | V.Y. Acrobat!                                                                                                    |
| Meeting Night<br>Report | ١        | Received Group QSA Report  | Gur Acrobat* Reader* Reader*  Terms Of Use   <u>Privacy Policy   Contact Us</u> Copyright 2002 Scouts Australia, Victorian Branch, All Rights Reserved |
| Youth Admin             | ١        | Census                     | Developed by Evolution Team  Hosted by Corporate Services @ Viscoutts - Email comments to extranet@scoutsvictoria.com.au                               |
| Census 2021             | •        | Comparison Group<br>Report | nosed by corporate services at moscours - Linan comments to <u>extra new goods motoria.com.au</u>                                                      |
| Census<br>Comparison    | •        | New Member<br>Report       |                                                                                                    |
| Raffle Admin            | ×        | Meeting Nights             |                                                                                                    |
| Our School Raffle       | ×        | Property Listing by        |                                                                                                    |
| Book Equipment          | ×        | Group                      |                                                                                                    |
| Promotions              | ×        | Personnel Report           |                                                                                                    |
| Scout Supplies          | ×        |                            |                                                                                                    |
| Service Desk            |          |                            |                                                                                                    |

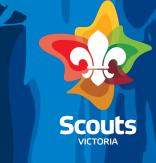

## Generate a Youth invite to join

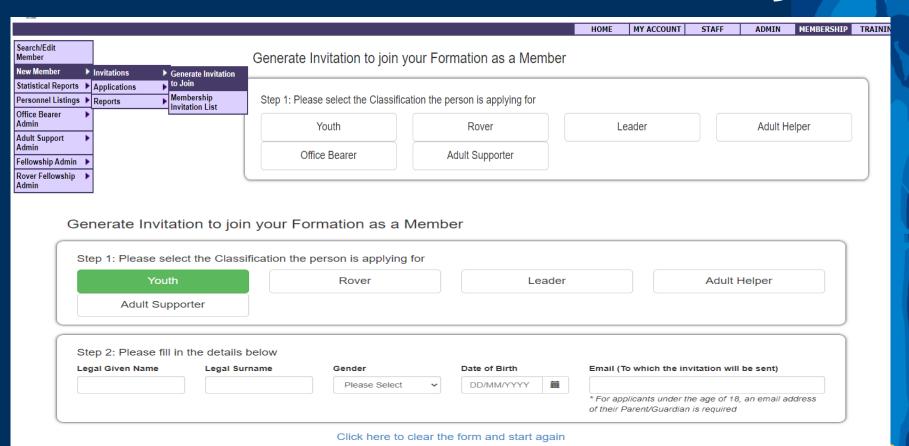

You will need correct Legal name, date of birth and email to proceed

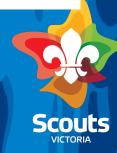

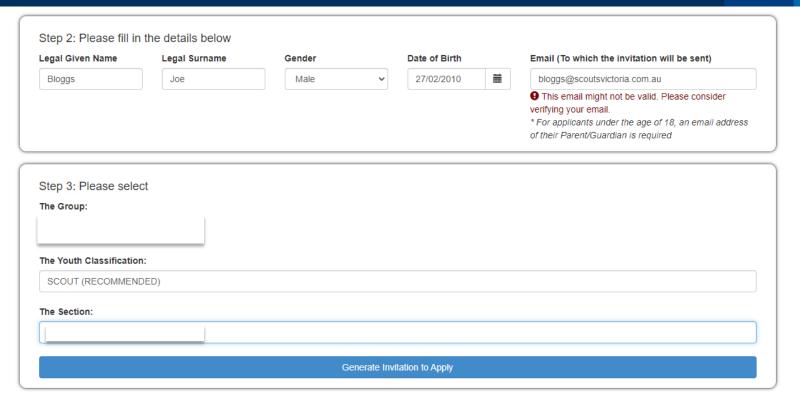

Click here to clear the form and start again

Recommends classification (select) and then select section Generate invitation to apply

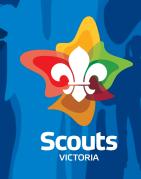

#### You will receive an email once parent has completed

- Go to workflow/Online membership applications to be processed
- Youth Membership Application(s) to join your Group
- Find application select

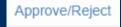

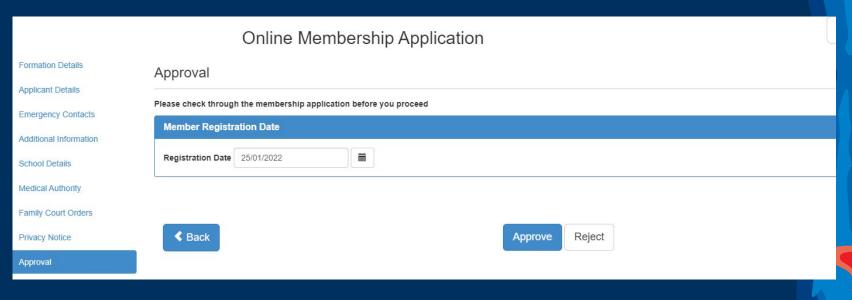

Select approve

## Youth age ranges and sections

The extranet will automatically upgrade a youth member to next section on their

- 9<sup>th</sup> Birthday
- 12<sup>th</sup> Birthday
- 15<sup>th</sup> Birthday
- 18<sup>th</sup> Birthday

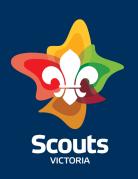

## Youth age ranges and sections

- Joey Scouts commence at 5 years of age and transition to the Cub Scout Unit after turning 8 and before turning 9.
- Cub Scouts start from 8 years of age who transition to the Scout Unit after turning 11 and before turning 12.
- Scouts is for young people, aged from 11 years, who transition to the Venturer Scout Unit before turning 15.
- Venturer Scouts are between 14 and 18 years old, who transition to the Rover Scout Unit after turning 18, whilst Venturer Scouts who turn 18 during Year 12 can wait to transition until they complete Year 12.
- Rovers are from 18 to 25 years. A Rover Scouts time in the Unit ends by their 26th birthday.

## **Edit**

Member services can edit a name and/or DOB on a record

You can alter Parental details directly from member record

And by Selecting Edit on a members record you can update;

- Home and postal address
- Contact details
- Email
- School

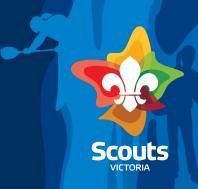

# To upgrade section before birthday

|                                                                                                    | Dirthday                                                                                                    |                                                                      |                  |       |       |
|----------------------------------------------------------------------------------------------------|----------------------------------------------------------------------------------------------------|----------------------------------------------------------------------|------------------|-------|-------|
| SCOURS<br>scoon                                                                                                    | _                                                                                                    | НОМЕ                                                                 | MY ACCOUNT       | STAFF | ADMIN |
| Group Information Group Address Book                                                                                                    | Please email any Comments/Suggestion                                                                                                    | ns to <u>extranet@scout</u>                                          | svictoria.com.au |       |       |
| Municipal Councils ▶ School Engagement Financials ▶                                                                                       | ADMIN - Administration To                                                                                                    | ools for Scout N                                                     | <i>l</i> lembers |       |       |
| Recruitment  Annual Reports  Meeting Night Report  Youth Admin  Fee Calculator  Adult Membership Admin  Police Check Admin  Turning Admin | Terms Of Use   Privacy<br>Copyright 2002 Scouts Australia, Vict<br>Veveloped by the<br>Hosted by Corporate Services @ Vicscouts - Email | Policy   Contact Us<br>torian Branch, All Rights Re<br>volution Team |                  |       |       |
| Upgrade Youth                                                                                                    |                                                                                                    |                                                                      |                  |       |       |
| Youth Registration ID                                                                                                    | [Search Youth Members]                                                                                                    |                                                                      |                  |       |       |
|                                                                                                    | Submit                                                                                                    |                                                                      |                  |       |       |
| Jpgrade Youth                                                                                                    |                                                                                                    |                                                                      |                  |       |       |
| Registration ID:<br>Firstname:                                                                                                    |                                                                                                    |                                                                      |                  |       |       |

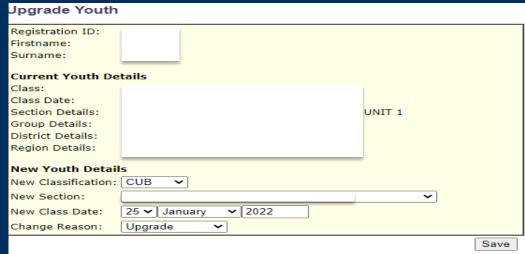

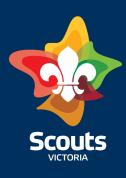

## To delay upgrade or keep in a section

Same process BUT there are 2 separate steps

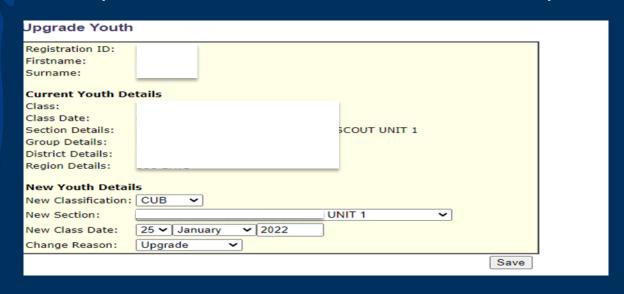

Step One: You must select

- 1. Classification and
- 2. New Section

Step 2: Then go to member profile

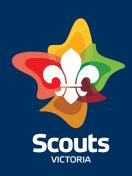

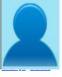

Registration No: **Full Name:** Preferred Name: DOB: Gender:

Home Address:

Postal Address:

Phone(H): Phone(W):

Mobile:

Fax: E-mail:

Promotion Mail (eg. Fundraising):

**Publish Photo:** 

Publish Contact Details:

Last Updated:

Comment:

Spiritual Affiliation:

Language:

School:

Year Level:

School/Year Level - Last Updated:

Auto Upgrade:

Receive additional magazine:

Receive newsletter: CareMonkey Sync:

Parental Detail(s): Relationship

Father

[View/Add/Edit]

Additional Information

[Click here to view/edit additional Information]

Undertaking and Declaration

[View] Edit

#### **Select EDIT**

#### Then scroll to bottom of EDIT page

| Year Level: Year 4        | •          |
|---------------------------|------------|
| 10. Miscellaneous         |            |
| Auto Upgrade: 💿 Yes 🖓 No  |            |
| CareMonkey Sync: O Yes No |            |
|                           | Save Close |

Change Auto upgrade to NO You will need to go back and change auto upgrade to yes when the member does move to next section

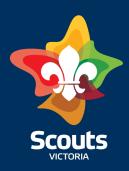

## **Youth Transferring**

To transfer to another Group

Inactivate Youth

Service Desk

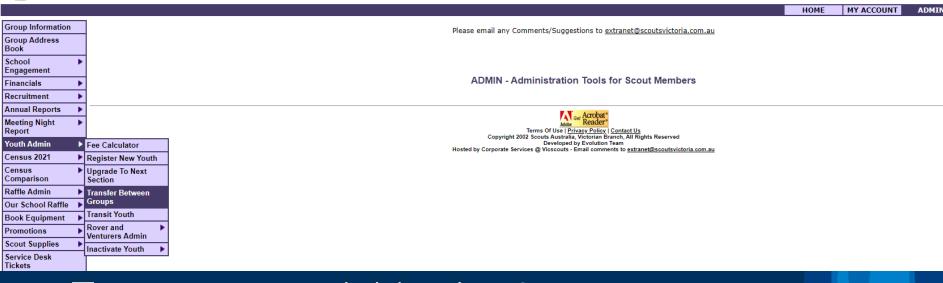

To accept a youth Member into your group

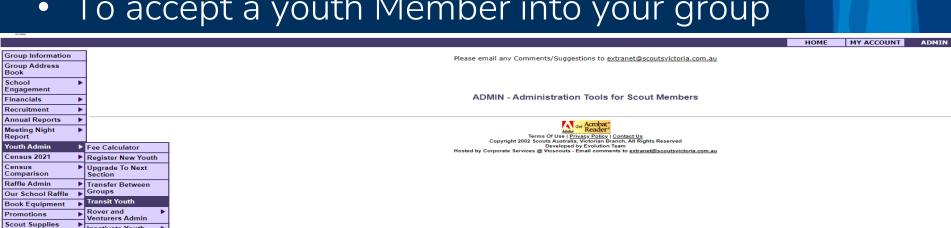

## Youth Inactivation

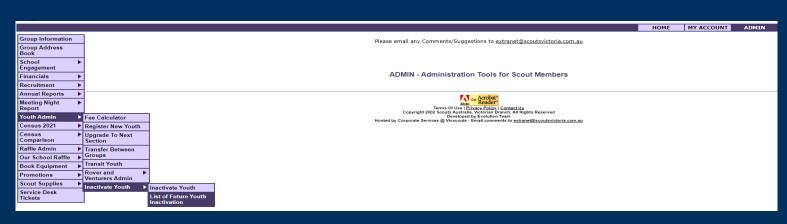

| Inac | tiva | te Y | outh |
|------|------|------|------|
|      |      |      | ~~   |

Youth Registration ID [Search Youth Members]

Submit

Or you can put in a future inactivation date: Inactivate by schedule

**Inactivating Youth** 

#### Please check if the member's information is correct!

Inactivate Inactivate By Schedule Registration ID: Firstname: Surname: Status: **Current Youth Details** Class: **JOEY** Class Date: Section Details: Group Details: District Details: Region Details: Inactivating Date: 27 **▼** January Inactivating Reason: Select one from the following DELETE

#### ADULTS IN SCOUTING

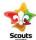

|                                               |                                         |                                                                                                    |                                | ADULT SUPPORTERS:      |                                         |                       |                     |
|-----------------------------------------------|-----------------------------------------|----------------------------------------------------------------------------------------------------|--------------------------------|------------------------|-----------------------------------------|-----------------------|---------------------|
|                                               |                                         |                                                                                                    | ADULT SUPPORTERS:              | Previous office bearer | ROVER OR                                |                       |                     |
| REQUIREMENT                                   | LEADER                                  |                                                                                                    | GROUP ROSTERED PARENTS         |                        | YOUTH OVER 18                           | FELLOWSHIP            | OTHERS*             |
| AGE                                           | 18+                                     |                                                                                                    | 18+                            | 18+                    |                                         | 18+                   | 18+                 |
|                                               | 10                                      | 20 %                                                                                                    | 20.7                           | 10                     |                                         | NO ,MUST COME         | 201                 |
|                                               |                                         |                                                                                                    |                                |                        |                                         | THROUGH ROVER OR      |                     |
| ONLINE MEMBERSHIP A                           | YES                                     | YES                                                                                                    | YES                            | YES                    |                                         | LEADER PATHWAY        | NO                  |
| WORKING WITH CHILDREN CARD                    | YES                                     | N-1057A35                                                                                                    | YES                            | YES                    | 11                                      | YES                   | SEE BELOW           |
| POLICE CHECK                                  | , , , , , , , , , , , , , , , , , , , , |                                                                                                    |                                | YES ONLY IF            |                                         |                       | 222444              |
| S. C. SONNESSONA MAN C. C. C. SONO            |                                         |                                                                                                    |                                | REQUIRING ACCESS       |                                         |                       |                     |
|                                               | YES                                     | YES                                                                                                    | NO                             | TO EXTRANET            | NO                                      | YES                   | NO                  |
| REFEREE CHECK                                 |                                         | Jan. 1961 1965 1975                                                                                                    |                                |                        |                                         | MUST COME             | 100001000           |
|                                               |                                         |                                                                                                    |                                |                        |                                         | THROUGH ROVER OR      |                     |
|                                               | YES                                     | YES                                                                                                    | NO                             | NO                     | NO                                      | LEADER PATHWAY        | NO                  |
| BCORE CHILD SAFETY AND BCORE WORKPLACE HEALTH |                                         |                                                                                                    |                                |                        |                                         |                       |                     |
| AND SAFETY (RENEWED EVERY THREE YEARS) AND    |                                         |                                                                                                    |                                |                        |                                         |                       |                     |
| COMPLETED WITHIN THREE MONTHS OF APPOINTMENT  |                                         |                                                                                                    |                                |                        |                                         |                       |                     |
|                                               | YES                                     | YES                                                                                                    | YES                            | YES                    | YES                                     | YES                   | NO                  |
| UNIFORM                                       | YES                                     | NO                                                                                                    | NO                             | NO                     | YES                                     | YES                   | NO                  |
| NUMBER OF NIGHTS AT SECTION                   | UNLIMITED                               | UNLIMITED                                                                                                    | MORE THAN 2 NIGHTS PER         | MORE THAN 2            | UNLIMITED                               | UNLIMITED             | WHEN INVITED BUT NO |
|                                               |                                         |                                                                                                    | TERM BUT NOT EVERY WEEK        | NIGHTS PER TERM ON     |                                         |                       | MORE THAN 2 NIGHTS  |
|                                               |                                         |                                                                                                    |                                | ROSTER BUT NOT         |                                         |                       | PER TERM            |
|                                               |                                         |                                                                                                    |                                | EVERY WEEK             |                                         |                       |                     |
|                                               | YES once WHS                            | YES once WHS                                                                                                    |                                |                        | YES once WHS                            |                       |                     |
|                                               | and Child                               | and Child                                                                                                    |                                | YES once WHS and       | 000000000000000000000000000000000000000 | YES once WHS and      |                     |
|                                               | Safety training                         |                                                                                                    |                                |                        |                                         | Child Safety training |                     |
| OVERNIGHT ACTIVITIES                          | completed                               | THE RESERVE OF THE PERSON OF THE PERSON OF T | Safety training completed      | completed              | completed                               | completed             | NO                  |
| COMMENTS                                      | Must complete                           |                                                                                                    | "Must be legal guardian of at  |                        |                                         |                       |                     |
|                                               | proficiency                             |                                                                                                    | least one active youth         |                        |                                         |                       |                     |
|                                               | within 12                               |                                                                                                    | member in the Section.         |                        |                                         |                       |                     |
|                                               | months of                               |                                                                                                    | If the individual is not the   |                        |                                         |                       |                     |
|                                               | appointment                             |                                                                                                    | legal guardian, they must be   |                        |                                         |                       |                     |
|                                               |                                         |                                                                                                    | registered as an adult helper" |                        |                                         |                       |                     |
|                                               |                                         |                                                                                                    |                                |                        |                                         |                       |                     |

<sup>\*</sup>Others includes Guest Presenters, subject matter experts for badge work (e.g. A person to help deliver a session on woodworking) and visting parents/guardians/family. Visting parents/guardians/family attend to see badges presented to their young person, or join in for special persons night (mother day/fathers day etc). They must have some existing relationship with a youth member. They are not required to have a Working with Childrens Card. However, may only participate- they cannot supervise or be left unsupervised with any youth member. Any activity that someone in this category attends must be held in an open hall with a Leader present at all times. Visiting parents/Guardians/Family cannot attend more than two activities per term, if they wish to then they must become and Adult Helper of Group Rostered Parent (or a leader).

August 2021 V3

<sup>\*</sup>Guest Presenters or subject matter experts(such as the local wildlfe rescue group) may only present to a group fully supervised by a Leader. Under no circumstances can they present to any individuals without a Leader present. Presentations must be in an open hall or space. as per WWC legislation, they must have Working with Children's card and be able to present it upon request. They must be supervised by a leader at all times and not be allowed to left alone with youth members at any time.

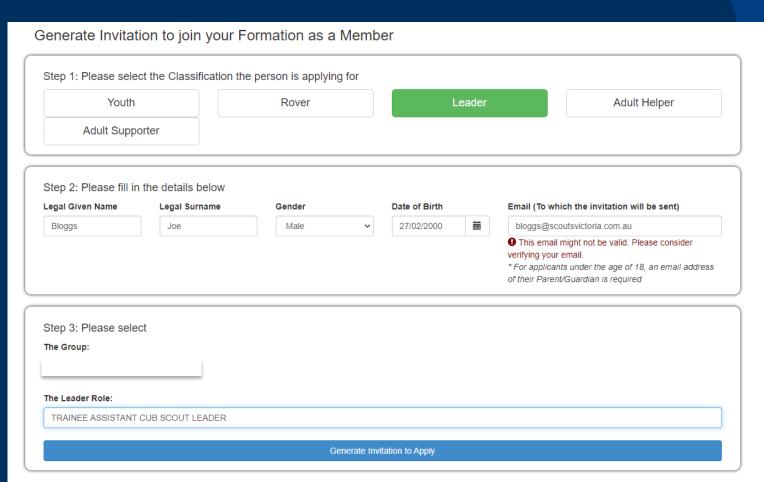

Click here to clear the form and start again

#### Select role

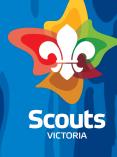

#### Generate Invitation to join your Formation as a Member

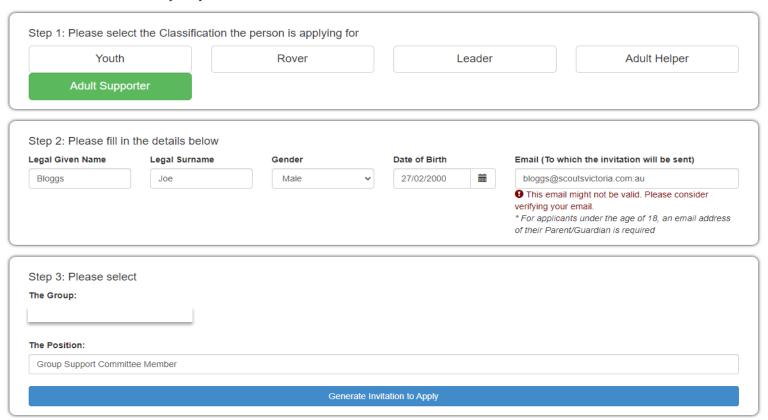

Click here to clear the form and start again

Select position

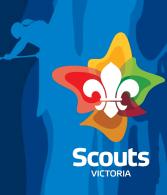

#### Online Membership Application - Adult Leader, Adult Helper

Scouts

Group Leader or Leader in Charge (GL/LIC)

check results

**Applicant** 

Member Services
VIC Scout Centre (MS)

District Commissioner Leader in Charge of District (DC/LIC)

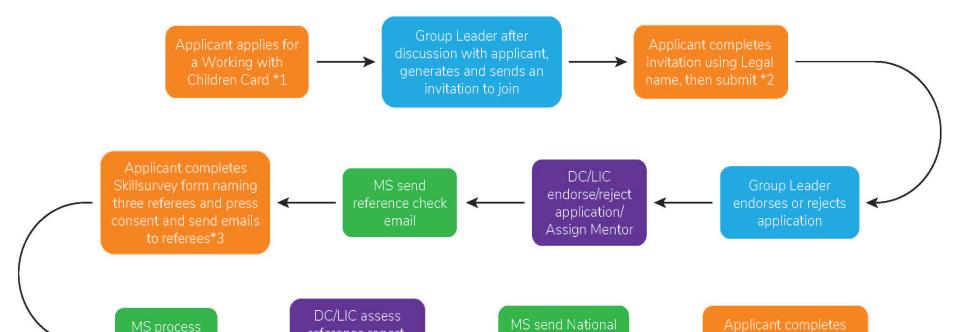

MS issues Certificate of Adult Membership

reference report,

check results, gives

approval

MS validate WWC Card

Police Check email

(CrimCheck)

MS process police check

CrimCheck form and

upload ID documents \*4

Searching <a href="https://scoutsvictoria.com.au/age-sections-adults/leader-resources/extranet-support-factsheets">https://scoutsvictoria.com.au/age-sections-adults/leader-resources/extranet-support-factsheets</a>

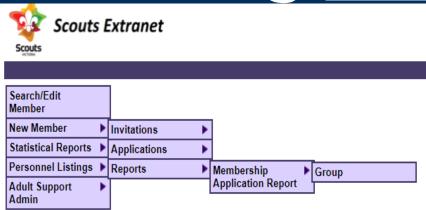

#### Membership Application Stage Report Group Report Wizard

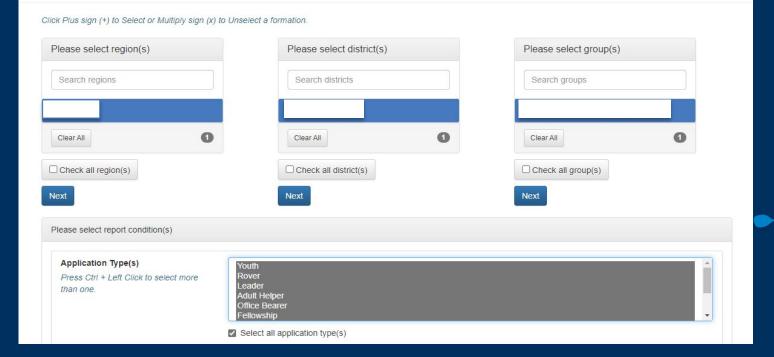

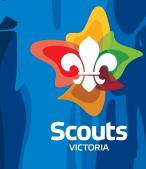

## **Application stages**

https://scoutsvictoria.com.au/age-sections-adults/leader-resources/extranet-support-factsheets/

Please select report condition(s)

#### Application Type(s)

Press Ctrl + Left Click to select more than one. Youth
Rover
Leader
Adult Helper
Office Bearer
Fellowship

Slow points,

waiting on

applicant

Select all application type(s)

#### Application Stage(s)

Press Ctrl + Left Click to select more than one.

AH - GL to approve application and submit to DC for endorsement

AH - DC to endorse

LDR & AH - MST to send Reference Check link to the applicant

AH - MST awaiting applicant's reference check

AH - DC to review the Reference Check and approve

AH - MST to finalise the application (Next step WWCC/Police Check)

AS - Group Approval

AS - MST Approval

AS - District Approval

AS - Region Approval

Youth - GL to approve application

LDR - GL to approve application and submit to DC for endorsemen

LDR - DC to assign PLA and endorse

LDR - MST awaiting applicant's reference check a

LDR - DC to review the Reference Check and approve

LDR - MST to finalise the application (Next step WWCC/Police Check)

OB - Group Approval

Select all application stage(s)

Click "Create Report" to generate report.

## **Changing Adult Roles**

 https://scoutsvictoria.com.au/agesections-adults/leader-resources/extranetsupport-factsheets/

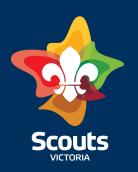